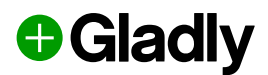

# **Getting Started** with Gladly

From emerging to enterprise, we've got a plan to get you up and running quickly at the support level you need.

### **Self-Guided**

For teams with less than 10 agents, supporting a single brand, looking to implement the basics.

**COMPLETELY SELF-GUIDED** 

## **Essentials**

For growing teams with less than 20 agents, supporting a single brand, looking for more consultative guidance.

#### **INCLUDES**

- **⊘** Remote kickoff
- ⊗ Remote training
- $\odot$ Remote launch support
- $\odot$  Out of the box integrations
- $\odot$  Implementation calls
- Remote user  $\odot$  training
- Designated  $\odot$  implementation manager

\$5,500

# **Essentials +**

For established teams with less than 50 agents, with multiple brands and advanced training support.

#### **INCLUDES**

- **⊘** Remote kickoff
- ⊗ Remote training
- $\odot$ Remote launch support
- $\odot$  Custom Integration Support
- $\odot$  Implementation calls
- Remote user |⊘ training
	- Designated
- |⊘ implementation manager

\$9,250

# Custom

For global teams with 100 or more agents, supporting multiple brands, needing custom implementation support.

#### **INCLUDES**

- $\odot$  Remote kickoff
- ⊗ Remote training
- $\odot$ Remote launch support
- **Custom Integration** |⊘ Support
- $\odot$  Implementation calls
- Remote user  $\odot$  training
- Designated  $\odot$  implementation manager

# Custom

SO

### **Implementation Package Details**

From emerging to enterprise, we've got a plan ready for your professional services needs.

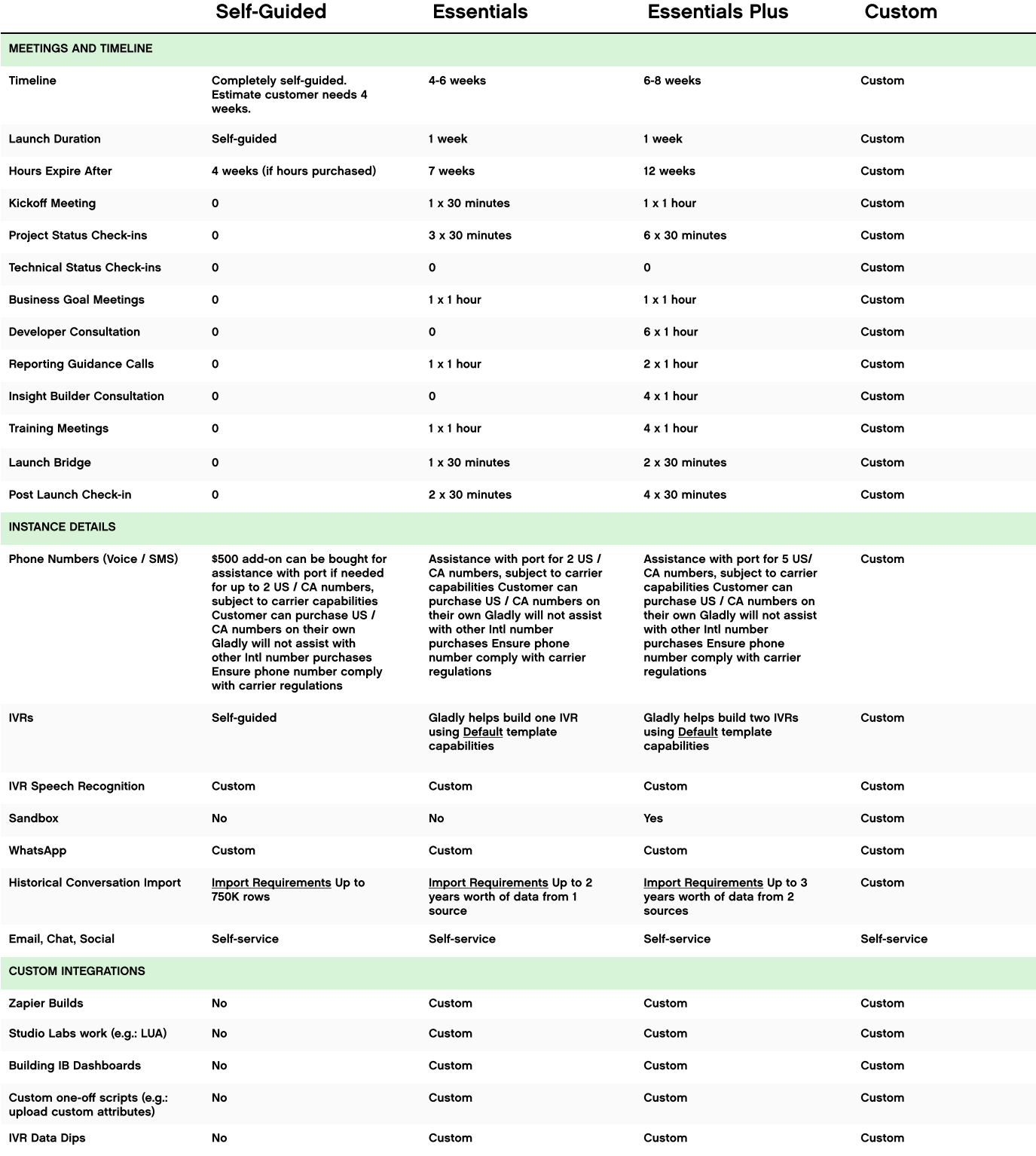

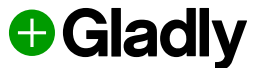